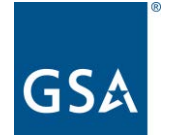

**GSA Public Buildings Service** 

## **Fast Track Space**

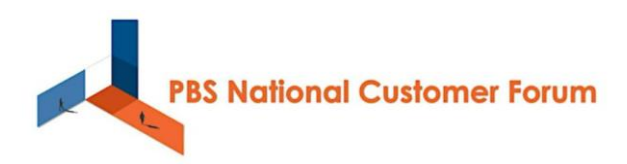

*July 25, 2023* 

*Washington, DC* 

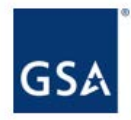

U.S. General Services Administration

### *Workplace Offering - Fast Track Space*

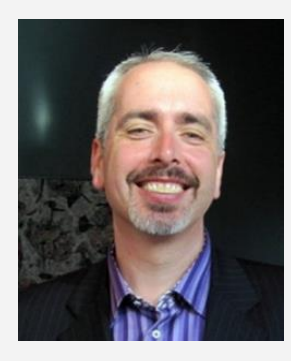

**Ryan Doerfler Tasneem Bhabhrawala GSA PBS Customer Engagement** 

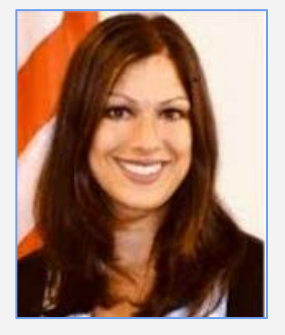

Senior Workplace Strategist **Director, Customer Programs Division** Center for Workplace Strategy Center of Portfolio Management and **GSA PBS** 

### **Tuesday, July 25th, 2023 2:15 PM - Auditorium and broadcast to WIL** <sup>2</sup>

# **Design Concept**

# Triple Constraint - Pick 2

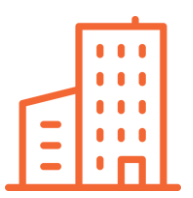

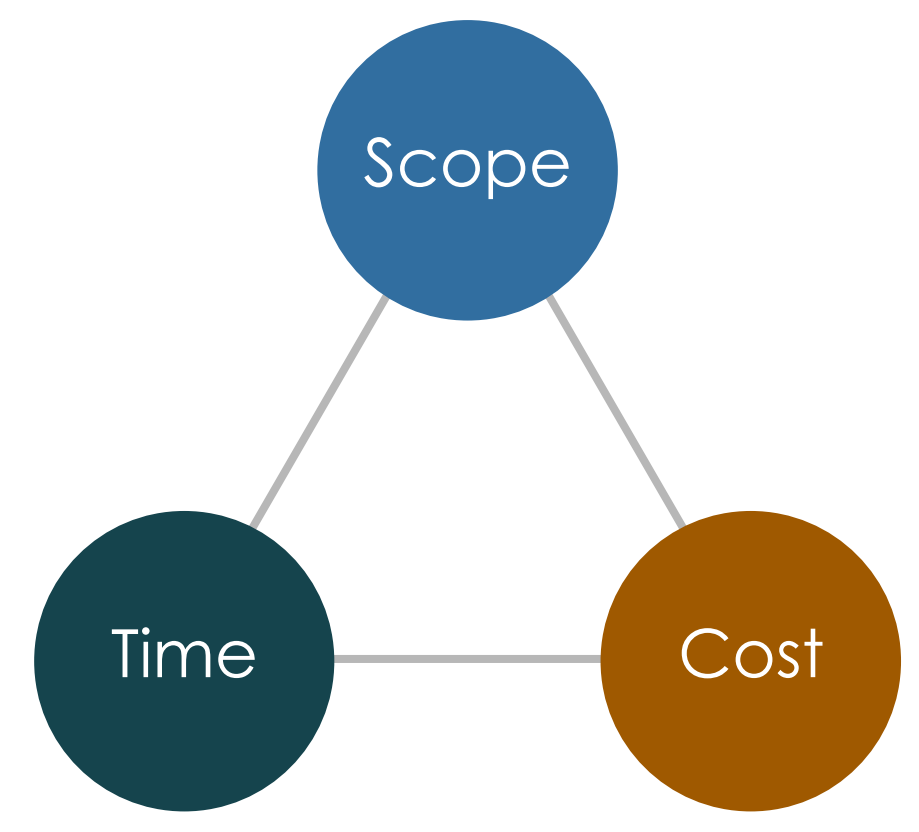

## **Scope**

 Customize all aspects of the workplace, including furniture and finishes

## **Cost / Budget**

 Minimize overall project costs, including TI and requirements development

## **Time / Schedule**

Occupy new workplace as fast as possible

# Custom Req. Development

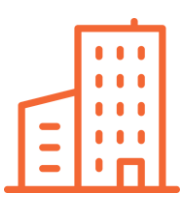

**Scope** Time Cost

## **Scope**

 Customize all aspects of the workplace, including furniture and finishes

## **Cost / Budget**

 Minimize overall project costs, including TI and requirements development

**Time / Schedule**  Occupy new workplace as fast as possible

# Fast Track Space

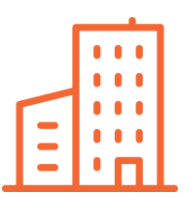

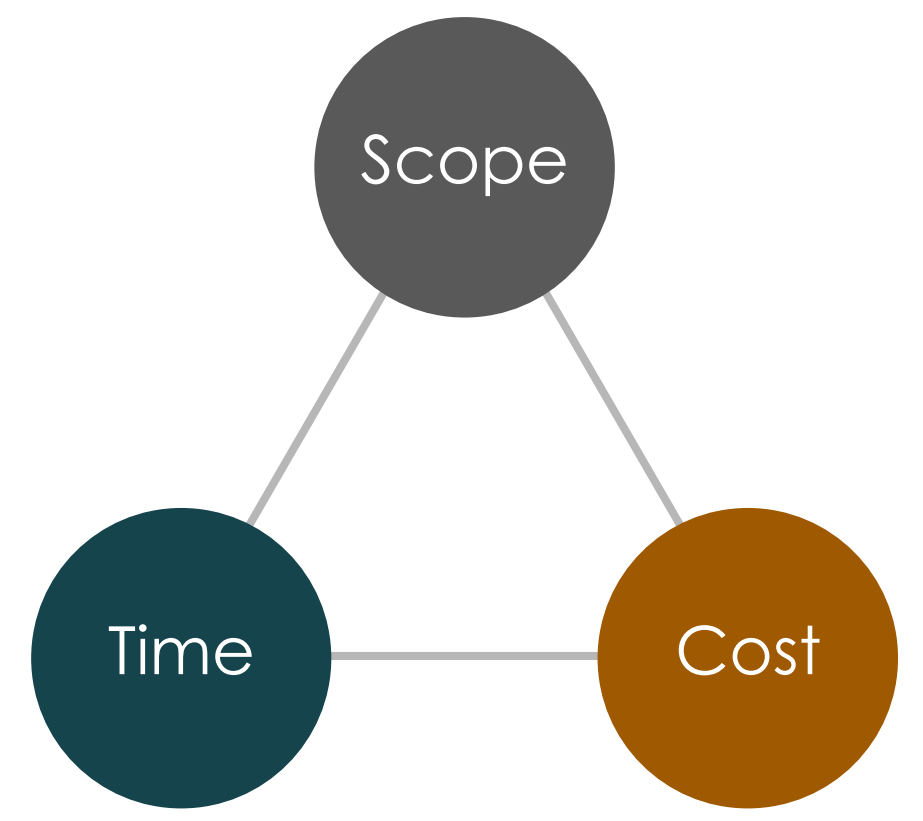

## **Scope**

 Customize all aspects of the workplace, including furniture and finishes

## **Cost / Budget**

 Minimize overall project costs, including TI and requirements development

## **Time / Schedule**

Occupy new workplace as fast as possible

Analogy

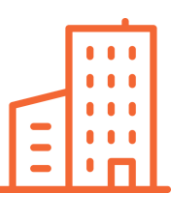

### **Custom Home**<br>
VS. Spec Home<br>
(Fast Track Space) (Customized Requirements Development)

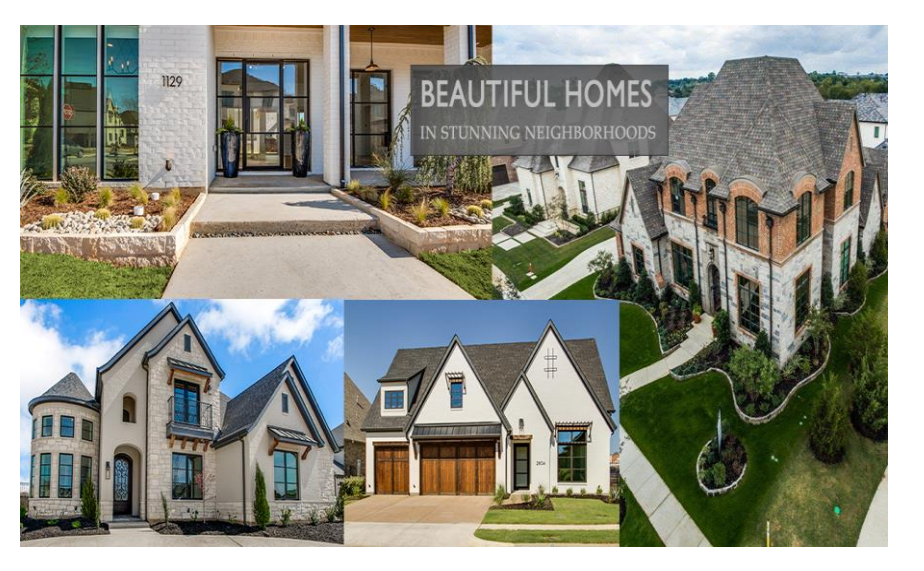

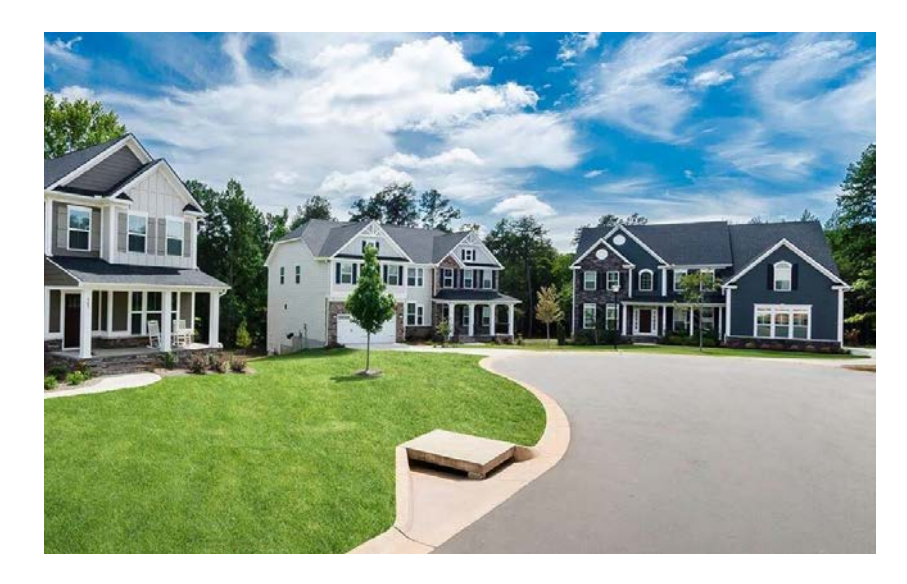

## Lease Analogy

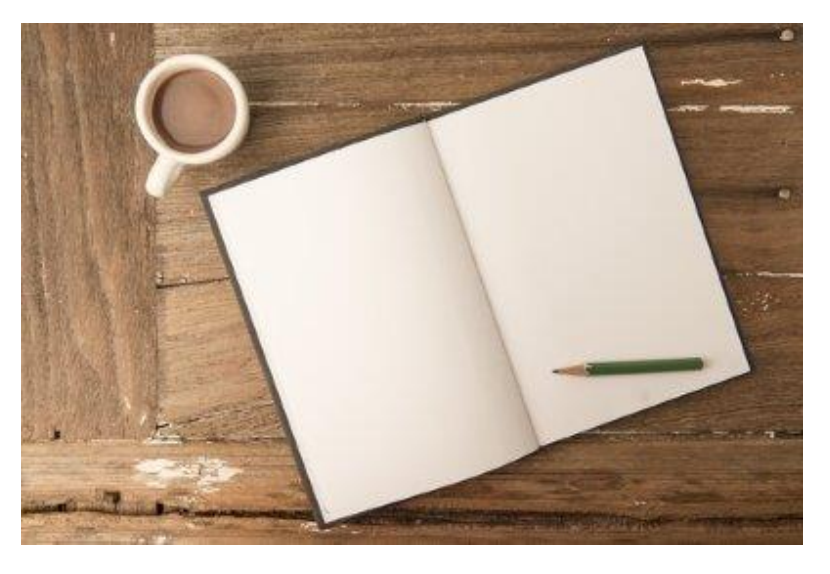

# **Writing a Lease VS.** Starting with a straight of the Starting With a straight of the MSCR of the MSCR of the MSCR of the MSCR of the MSCR of the MSCR of the MSCR of the MSCR of the MSCR of the MSCR of the MSCR of the MS

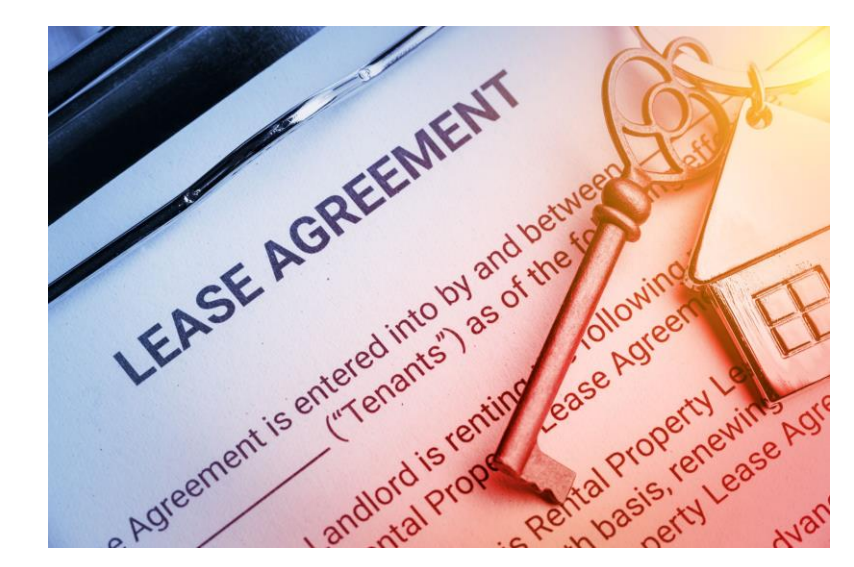

# A different starting point

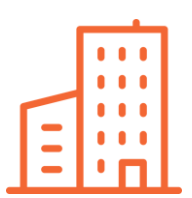

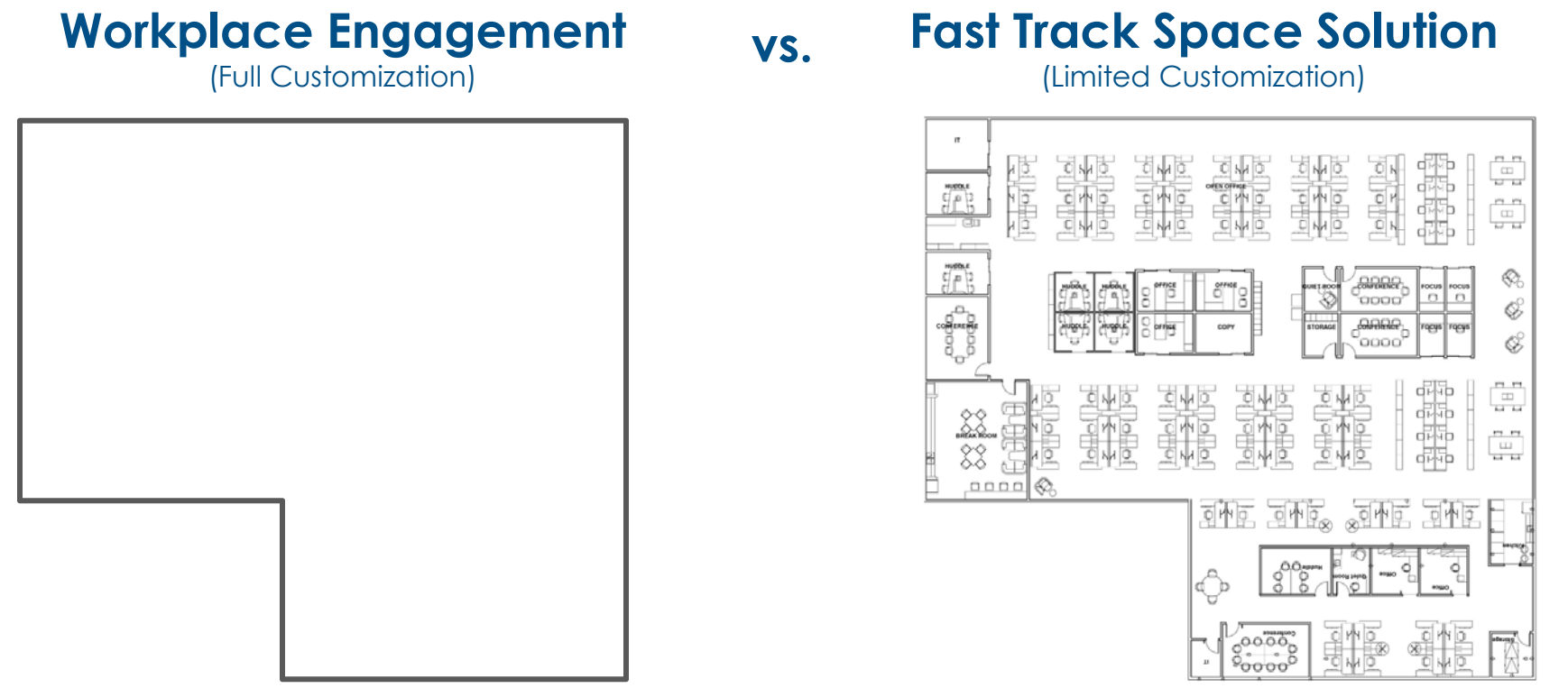

# Project Applicability

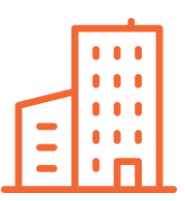

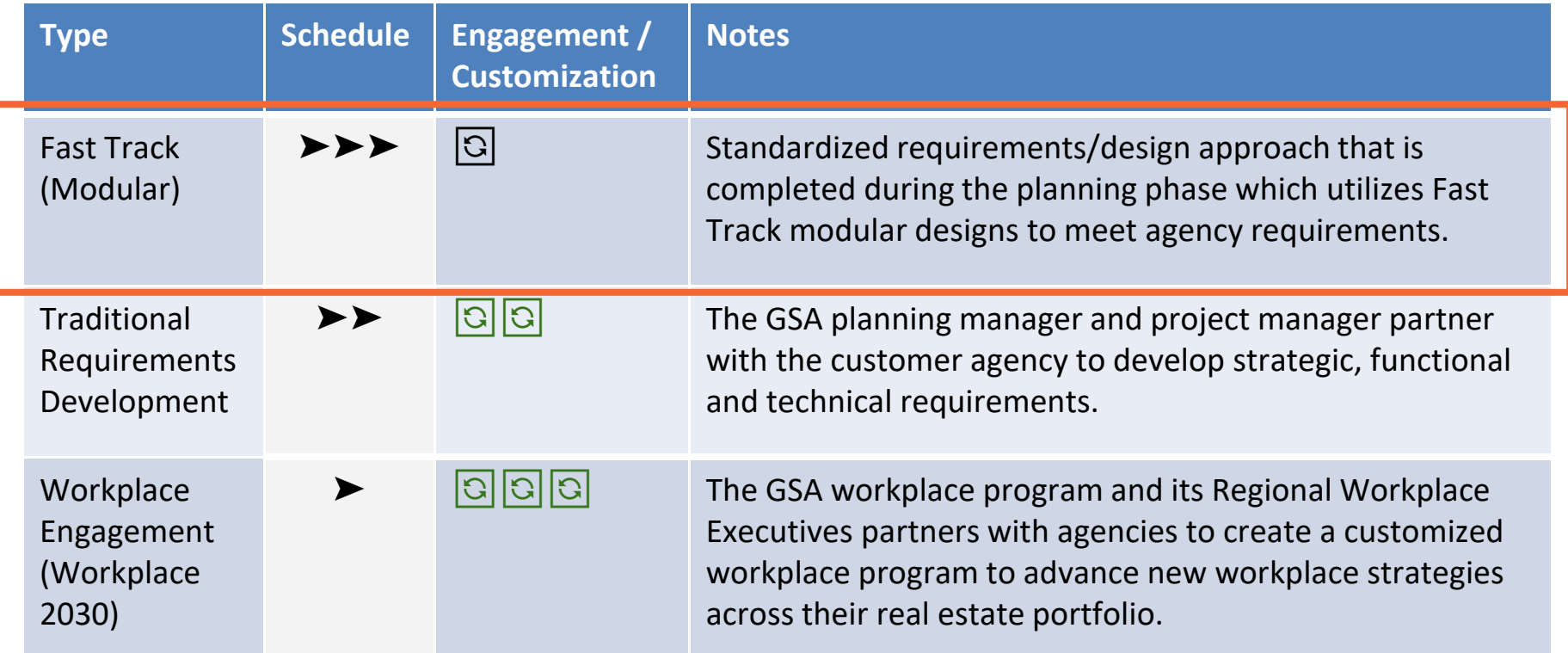

## **Benefits**

# Benefit Explained

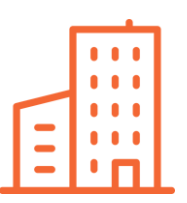

## **Accelerated Schedule**

- Requirements Development & DID Design acceleration
- Functional cost estimate  $\rightarrow$  Budget planning accuracy  $\rightarrow$  Prevents delays

### **Market Friendly Approach**

• Accelerated schedule  $\rightarrow$  Earlier completion  $\rightarrow$  Lessor friendly approach

### **Less Effort / More Value**

 ● Requirements Development & DID Design level of effort savings for GSA & **Agency** 

### **Designed for Hybrid Work**

- Workplaces created with hybrid work in mind
- Improved space utilization through desk sharing and smaller workstations 12

# Accelerated Schedule

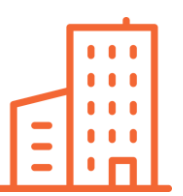

## Owned

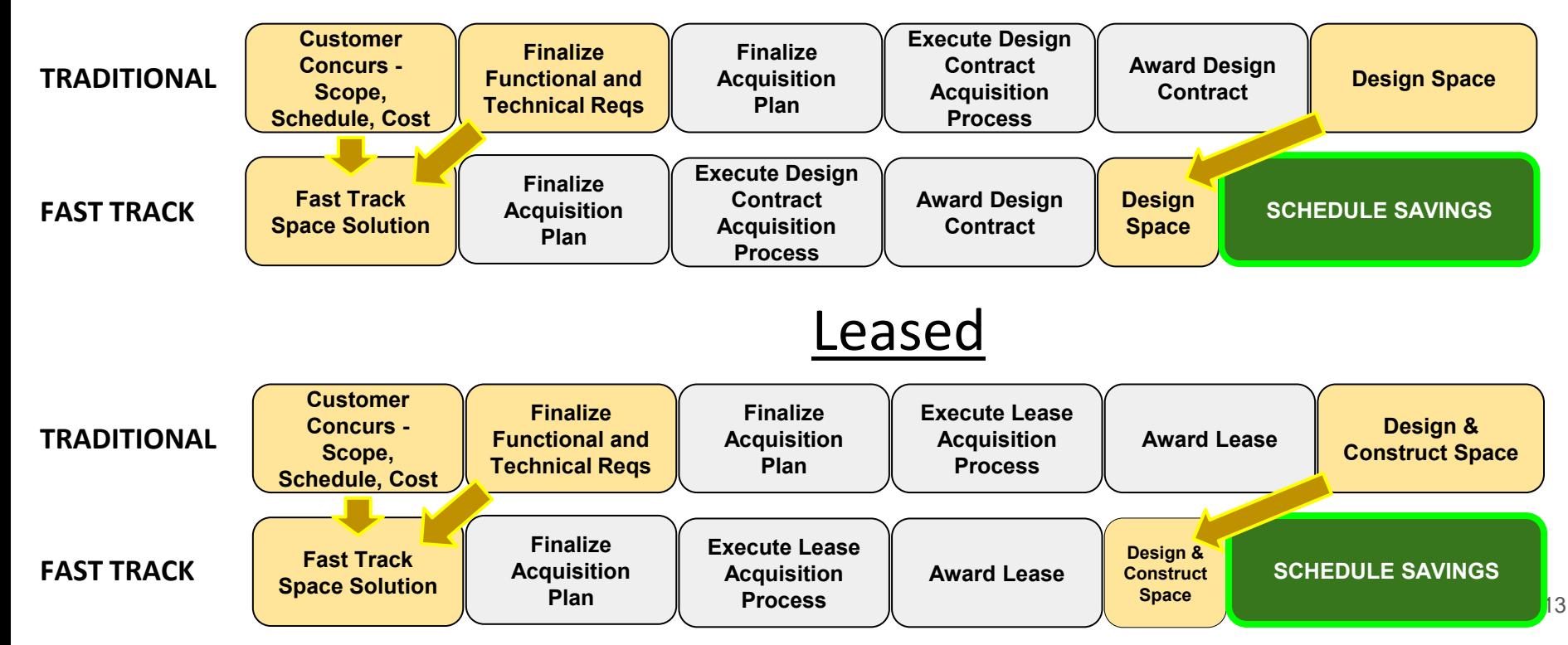

## Considerations

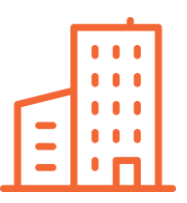

## **100% Office Space**

● With the exception of break areas & kitchenettes, no special spaces.

## **Limited Customization Options**

● Some choices, such as workstation sizes, will be offered in a curated manner.

## **Process & Deliverables**

# Overall Approach

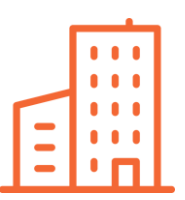

### **1. Identify Potential Model Plan(s)**

 Choose from one of our model office floor plans that offer various size, style and layout options. Each model has the potential to be modified to meet mission needs.

### **2. Firm Up Model(s) with Calculator**

 selected model(s). The model selection can be modified as needed. Use Fast Track Space calculator to understand cost implications and occupancy data for the

### **3. Customize plans to meet agency preferences**

Individual workspaces and support spaces are adjusted within overall space type.

### **4. Finalize Requirements Package**

 Model Plans provided in AutoCAD that can be adjusted once the final location floor plate configuration is known, such as during the DID workshop. Additionally, cost estimates for TI and furniture are provided.

## 1 Create new workplace using a mix of predesigned model plans.

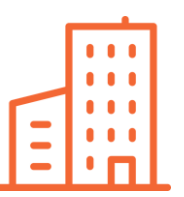

#### Model A : 3,500 sf.

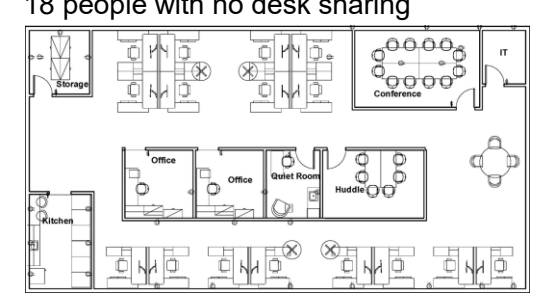

### **Model B : 6,500 sf.**

36 people with no desk sharing

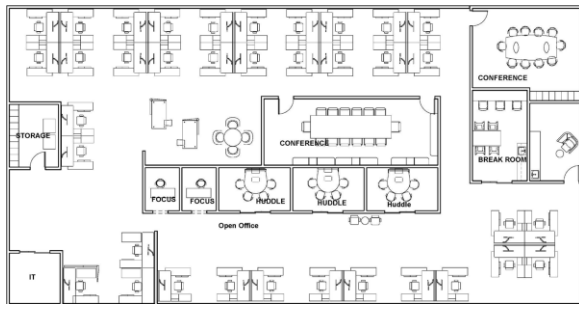

#### **Model A : 3,500 sf. Model C : 12,500 sf.**  18 people with no desk sharing 76 people with no desk sharing

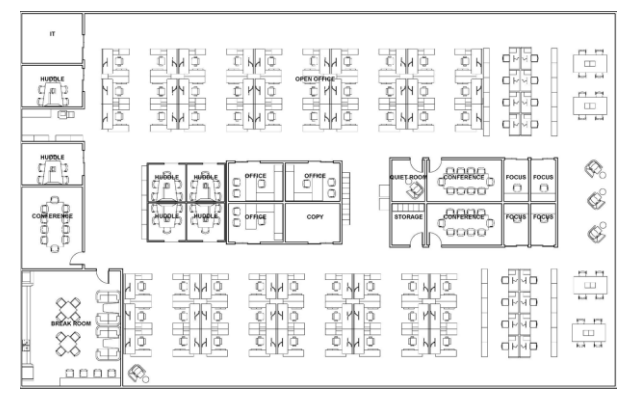

#### **Model Plus : 1,500 sf.**  9 people with no desk sharing

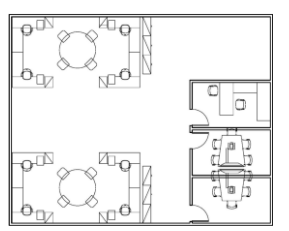

Note: Models can accommodate more staff if a desk sharing ratio is established

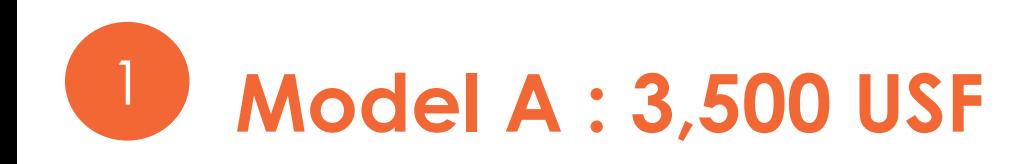

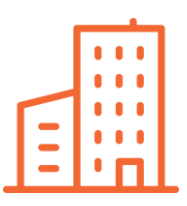

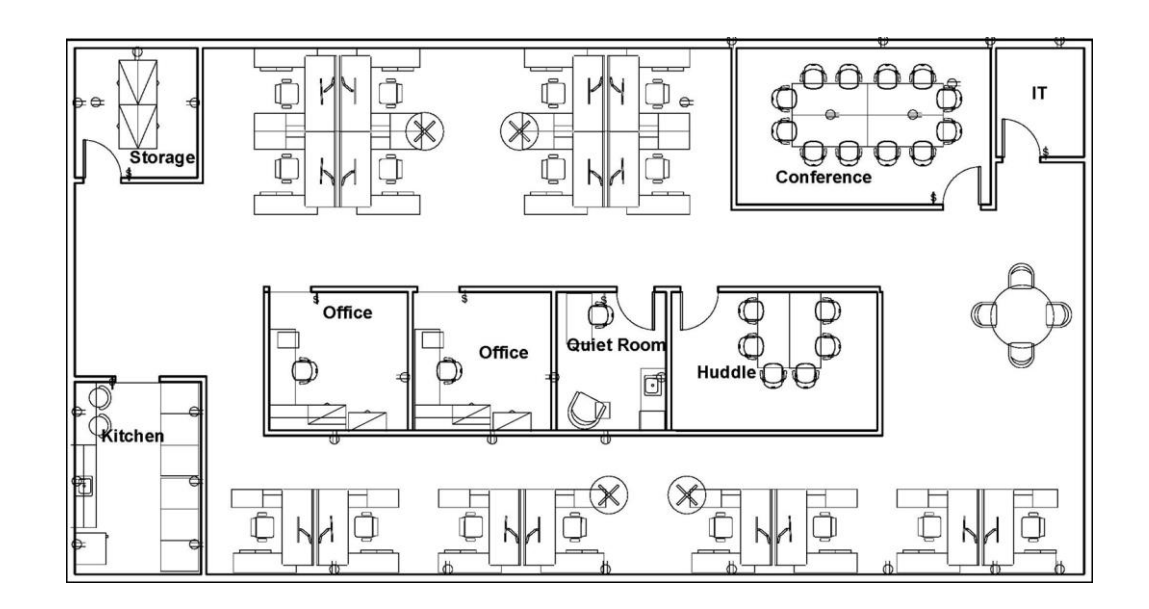

- 18 people with no desk sharing
- 27 people with desk sharing ratio of 1.5 people/seat

#### **Individual Workspaces**

- 16 Workstations
- 2 Private Offices

- Large Conference Room (12 person)
- Huddle Room (6 person)
- Quiet Room
- Open Meeting Table (4 person)
- Kitchen Area
- Storage Room
- IT room

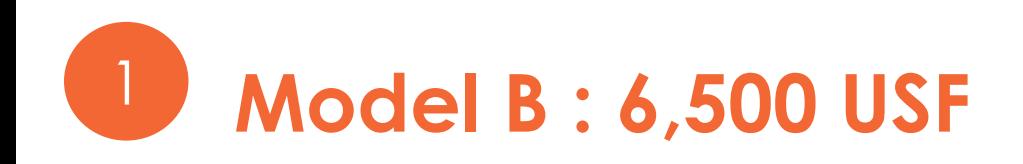

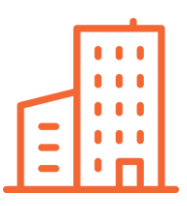

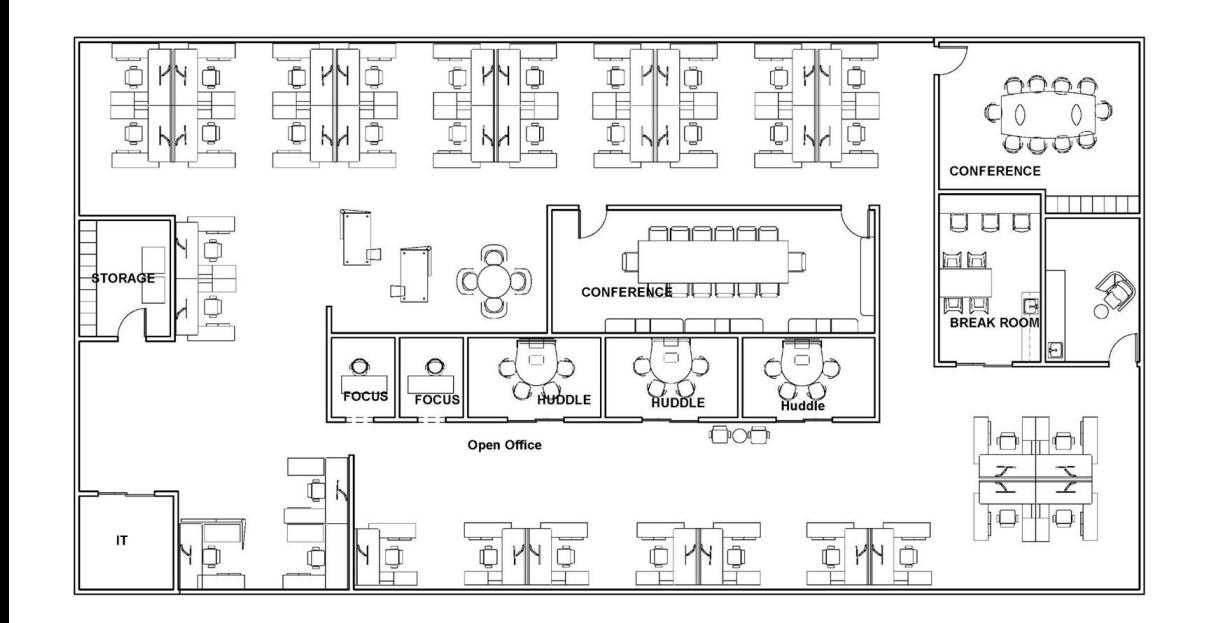

- 36 people with no desk sharing
- 54 people with desk sharing ratio of 1.5 people/seat

#### **Individual Workspaces**

- 36 Workstations
- 0 Private Offices

- 2 Large Conference Rooms (10 & 14 person)
- 3 Huddle Rooms (4 person)
- 2 Focus Rooms (1 person)
- 1 Mother's Room
- Break Room (seating for 7)
- Storage/File/Copier/Locker Room
- IT room
- Collaboration Zone

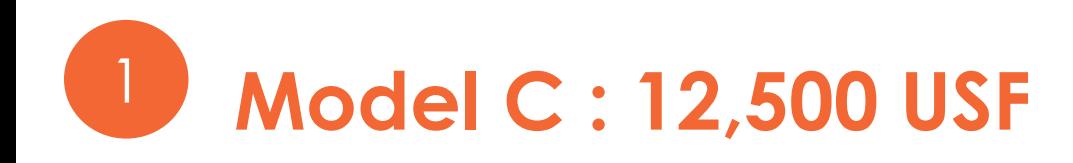

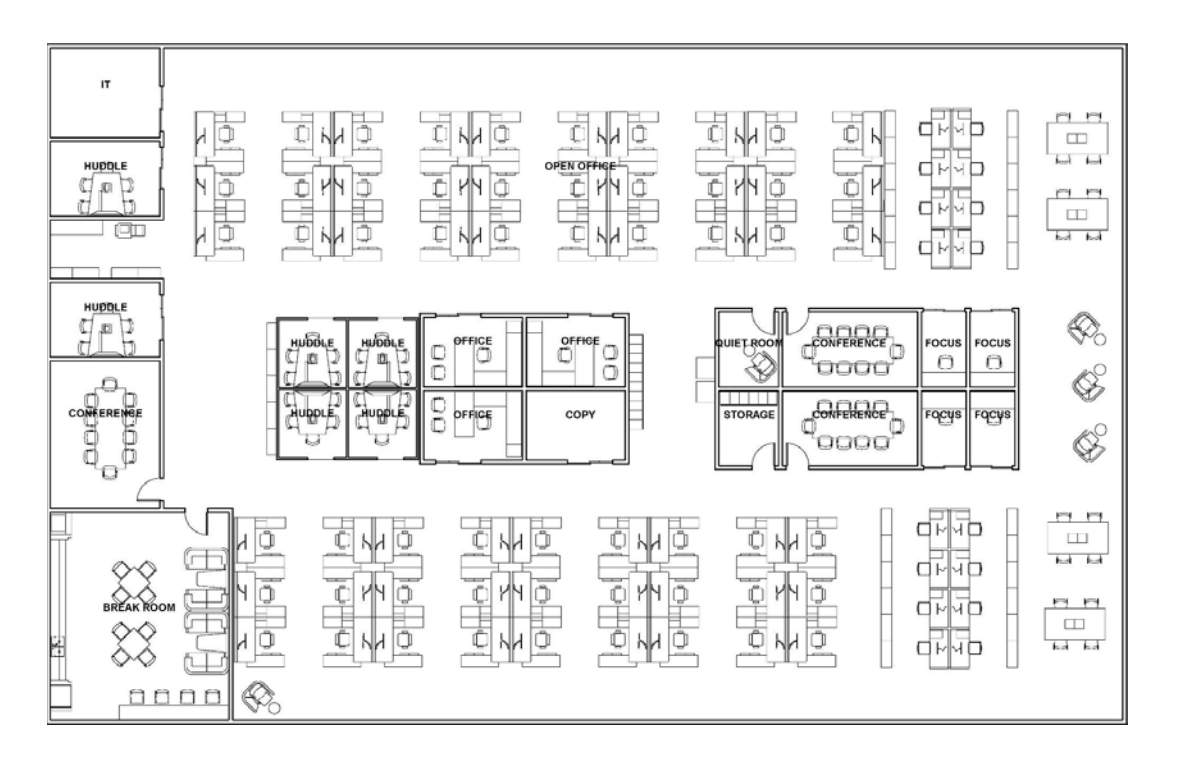

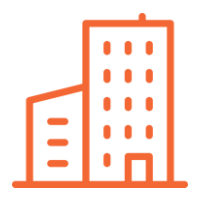

- 76 people with no desk sharing
- • 114 people with desk sharing ratio of 1.5 people/seat

### **Individual Workspaces**

- 57 Workstations
- 16 Benching stations
- 3 Private Offices

- 3 Large Conference Rooms (10 person)
- 6 Huddle Rooms (5 person)
- 4 Focus Rooms (1 person)
- Quiet Room
- Copy Room
- 4 Open Meeting Tables (4 person)
- Break Room (seating for 20 people)
- Storage Room
- $\overline{11}$  room 20

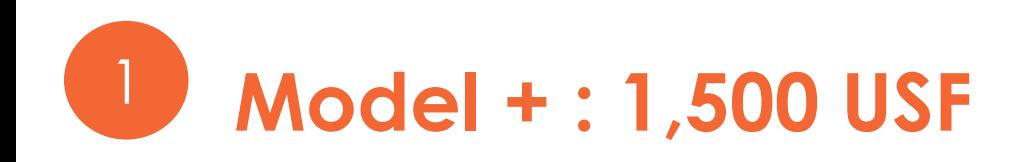

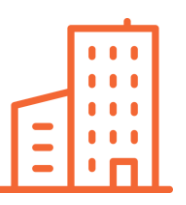

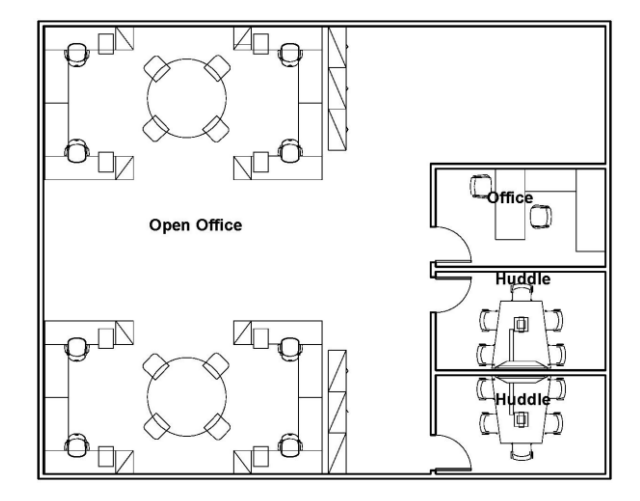

- 9 people with no desk sharing
- 13 people with desk sharing ratio of 1.5 people/seat

#### **Individual Workspaces**

- 8 Workstations
- 1 Private Offices

- 2 Huddle Rooms (5 person)
- 2 Open Meeting Tables (4 person)
- File / Printer Area

# **Combining Models**

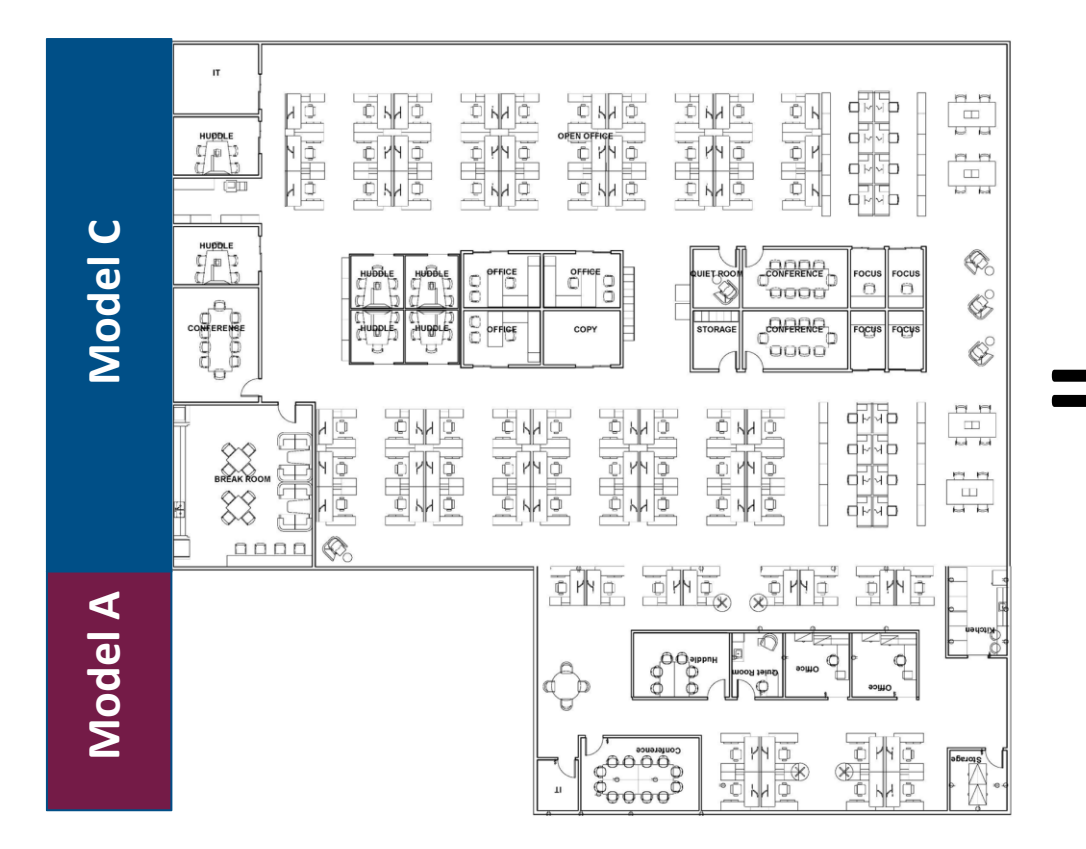

**Combined Area: 16,000 USF** 

**Combined = Capacity: 94 people without desk sharing** 

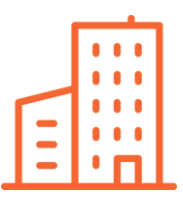

## 2 Firm up Models with Fast Track Calculator

#### **Fast Track Space Calculation Tool (v 1.0)**

INSTRUCTIONS : Complete all beige shaded boxes below. The Calculation Tool will automatically calculate space and costs for tenant improvement. Adjust the desk sharing participation rate, desk sharing ratio, or selected model plans until blue Headcount Seat section matches agency's needs. Details calculations can be found in the "Space Calculations", "TI Estimate", and "Furniture Estimate" tabs. These tabs are unlocked in case future editing is needed

#### **Project Details Quantity of Base Model Plans** An Awesome Workplace Project Project Name Model A (3,500 usf / 18 seats) Agency **A Great Agency** Model B (6,500 usf / 36 seats) Future Location : State **District of Columbia** City Washington Model C (12.500 usf / 76 seats) 2027 **Location Type Leased** Occupancy Year **Total Future Headcount** 140 people use as add-on only Desk Sharing : Participation % 30% 1.5 people : 1 seat Model  $+$  (1,500 usf/9 seats) Ratio

#### **Summary Concept Design Calculations**

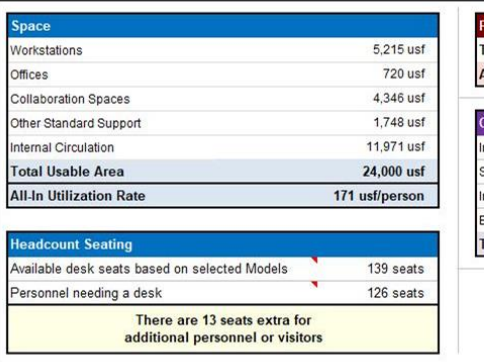

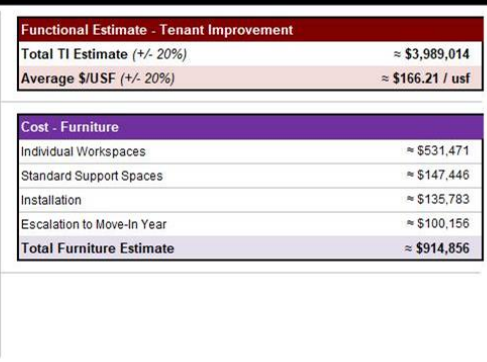

### **Calculates**

- Space Program
- ROM Tenant Improvement Estimate
- ROM Furniture Estimate based on FIT

### **Key Features**

- easy selection of Models
- adjusts estimates for escalation based on anticipated occupancy year
- includes locality adjustment
- headcount and desk sharing shows needed seats based on
- Il estimate also serves as functional estimate for TI Allowance

## 3 Customize plans to meet agency preferences and employee work styles

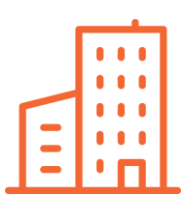

### **Space Design**

- change workstation sizes
- change private offices to focus or meeting rooms
- merge small meeting rooms into larger rooms
- select finishes

## **Furniture & Equipment**

- change furniture components
- choose type of furniture within the overall plan size
- add office equipment in the circulation and storage rooms

## 4 Finalize Requirements Package

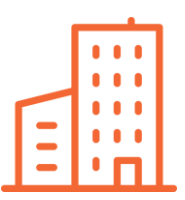

### ● **Conceptual Design Floor Layout**

 configuration is known, such as during the DID workshop. Model Plans provided in AutoCAD that can be adjusted once the final location floor plate

### ● **Detailed Space Program**

 edited to reflect the actual amount of circulation needed at the final location. Automatically generated by the Fast Track Model Selection tool, this space calculation can be

### ● **Rough Order of Magnitude TI Estimate**

Automatically generated by the Fast Track Model Selection tool, this estimate can be used as the **functional** estimate for **T**I allowance.

### ● **Furniture Inventory and Estimate**

Automatically generated by the Fast Track Model Selection tool, these details can be used during the furniture procurement.

### ● **Level 1+ Design Intent Drawings**

<sup>25</sup> DIDs that are in-between Level 1 and Level 2 in detail.

# **Sample Project**

# Sample Project Detailed

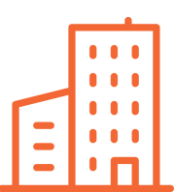

- 45,410 usf for 239 people
- 2024 occupancy
- Very flexible telework program
- Seattle, Washington
- All office; no special space
- Urgent need, with little time to develop requirements or deliver the space

### • Initial Requirement is **Example Client Project Agreement**

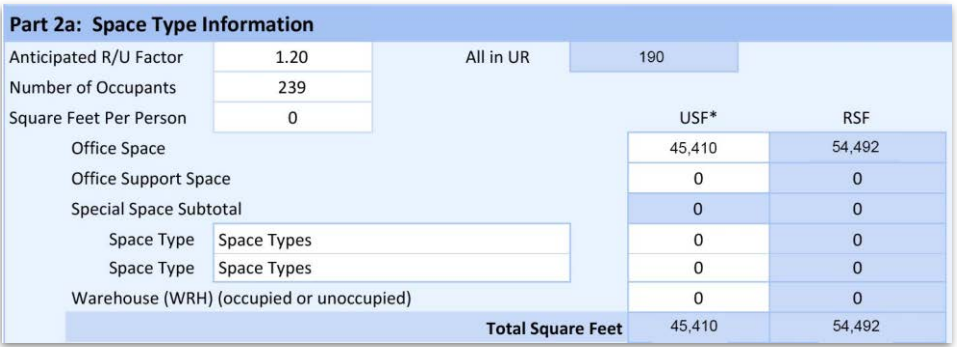

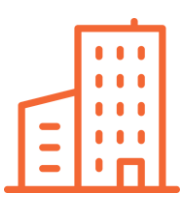

# Best Fit : Model C+A (16,00 usf)

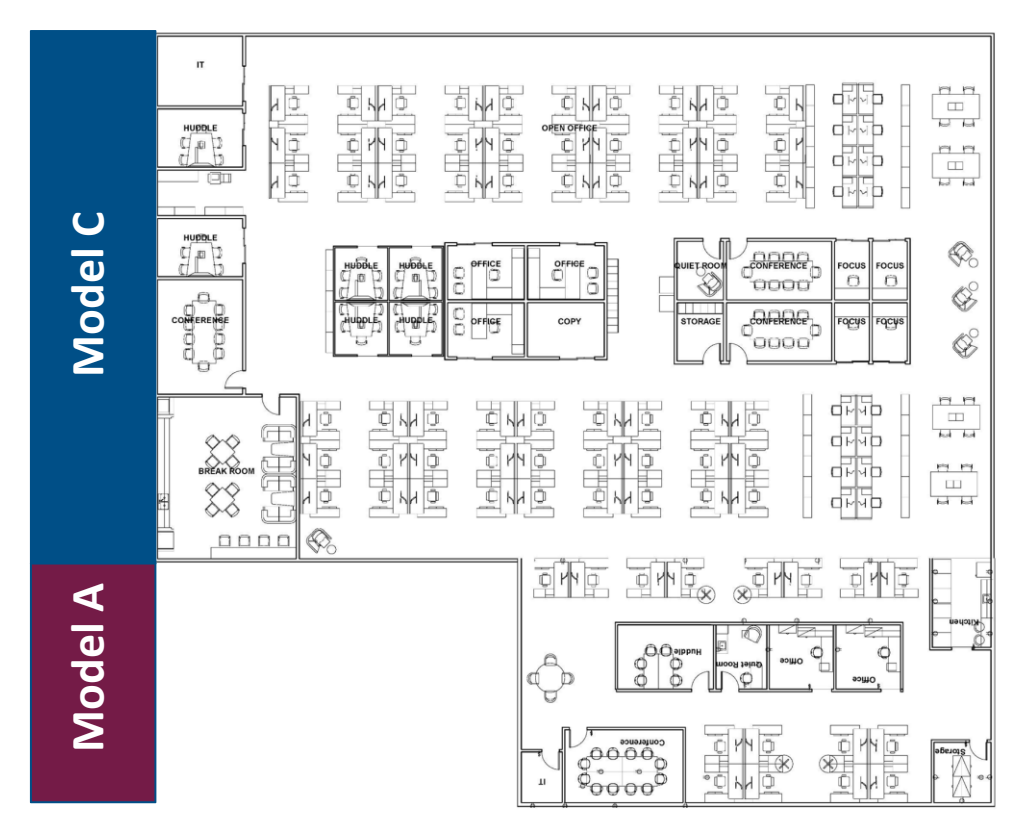

**Combined Area: 16,000 USF** 

**Combined Capacity: 94 people without desk sharing** 

**=** 

## Sample Project Results

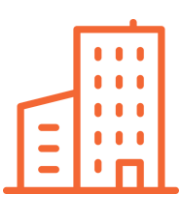

#### **Fast Track Space Calculation Tool (v 1.0)**

INSTRUCTIONS : Complete all beige shaded boxes below. The Calculation Tool will automatically calculate space and costs for tenant improvement. Adjust the desk sharing participation rate, desk sharing ratio, or selected model plans until blue Headcount Seat section matches agency's needs. Details calculations can be found in the "Space alculations", "TI Estimate", and "Furniture Estimate" tabs. These tabs are unlocked in case future editing is needed.

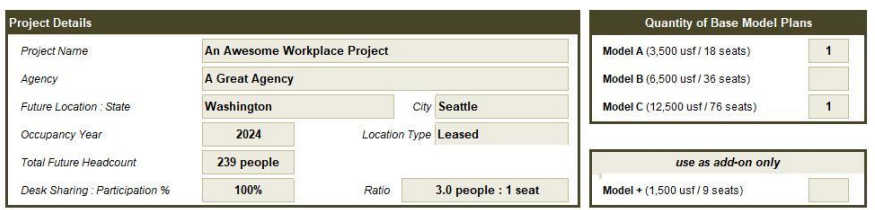

#### nmary Concept Design Calculations

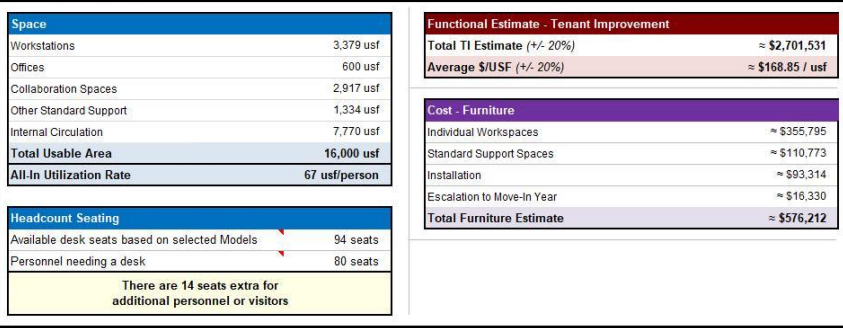

#### **Sample Project Results**

- Lowered USF from 45,410 to 16,000
- Desk sharing ratio of 3 people per seat
- personnel (239) + an additional 14 visitors or unexpected FTE Able to accommodate the number of
- ● Average TI cost if \$169/usf, adjusted for locality - can be used as functional estimate
- Total furniture estimate is approx. \$577K
- ● Detailed calculations of space, TI, and project (e.g., furniture ordering) furniture and be used for next stages of

#### 30

## Level 1+ DIDs

- Cover Sheet
- General Notes & Drawing Index
- **Demolition Plan Sample**
- Construction Plan
- Power/Communications Plan
- **Furniture Plan**
- **Finish Plan**
- **Elevations**
- **Sections**
- **Partition Sections**
- Door Schedule

 **ALL DIDs (pdf and REVIT) for all models are located [HERE](https://drive.google.com/drive/folders/1AXMY7_MqquxbRpU6vQJMTm95Op5KWF4D?usp=sharing)** 

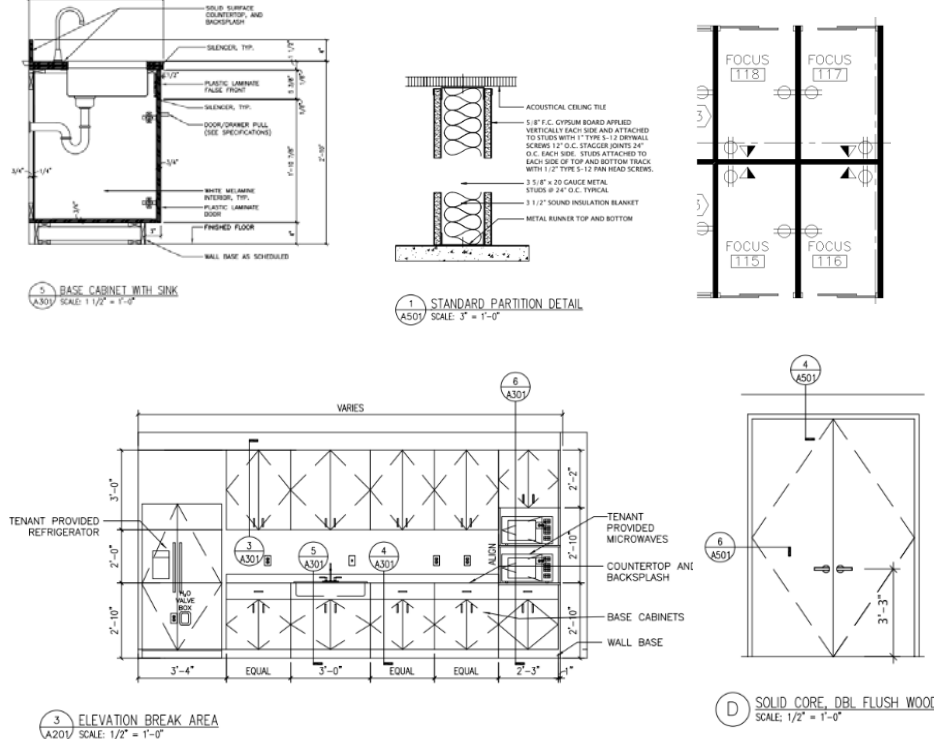

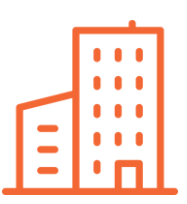

# Next Steps

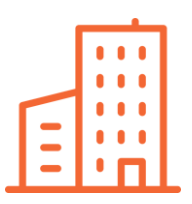

1. Project team begins acquisition activities

2. Lease

- a. DID is packaged with the RLP (optional)
- b. Offer Evaluation & Lease Award
- c. Post-Award DID Workshop starts with a schematic plan in which the Lessor adapted the Fast Track Design to his/her floorplate
- 3. Federal
	- a. DID is packaged with A/E Solicitation
	- b. Offer Evaluation and Award
	- c. Post-Award DID Workshop starts with a schematic plan in which the A/E adapts the Fast Track Design to the federal floorplate

## Resources

GSA YouTube Fast [Track Space](https://www.youtube.com/watch?v=7aQpid9j2Pw) Video

[GSA.GOV/Workplace](http://gsa.gov/Workplace)

## **Want to learn more?**

## **Reach out to GSA at [workplace@gsa.gov.](mailto:workplace@gsa.gov)**